# Roteiro de Inscrição de Concurso Docente

Para candidatos

# <span id="page-1-0"></span>Tópicos

- ❖ [Criação de Usuário](#page-2-0)
- ❖ [Busca por concursos](#page-5-0)
- ❖ [Inscrição](#page-7-0):
	- ➢ [Professor Temporário](#page-9-0)
	- ➢ [Professor Doutor](#page-13-0)
	- ➢ [Professor Titular](#page-17-0)
	- ➢ [Professor Livre-Docente](#page-21-0)

#### <span id="page-2-0"></span>Criação de usuário [voltar](#page-1-0) Clique aqui para Universidade de São Paulo criar seu usuário**Brasil** São Paulo Hora Atual 19/07/2019 17:56:40 Concursos Acompanhamento **Buscar**

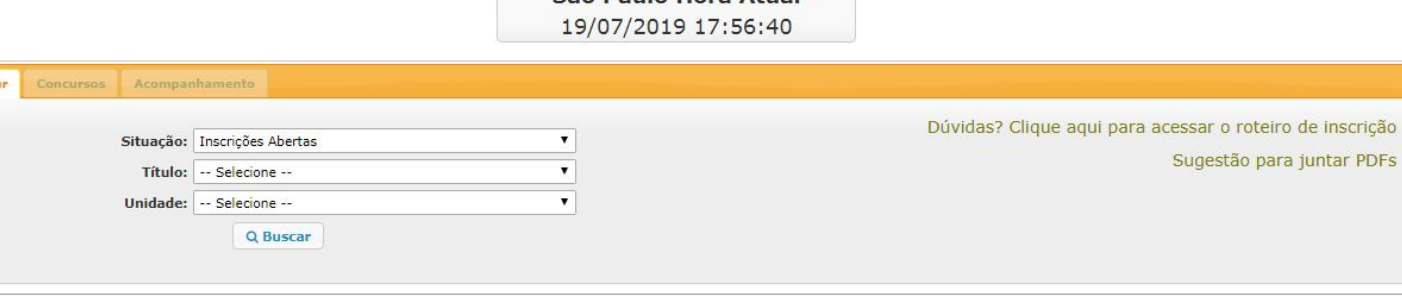

@ 1999 - 2019 - Superintendência de Tecnologia da Informação/USP

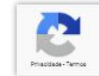

**DEntrary & Cadastrar** 

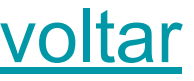

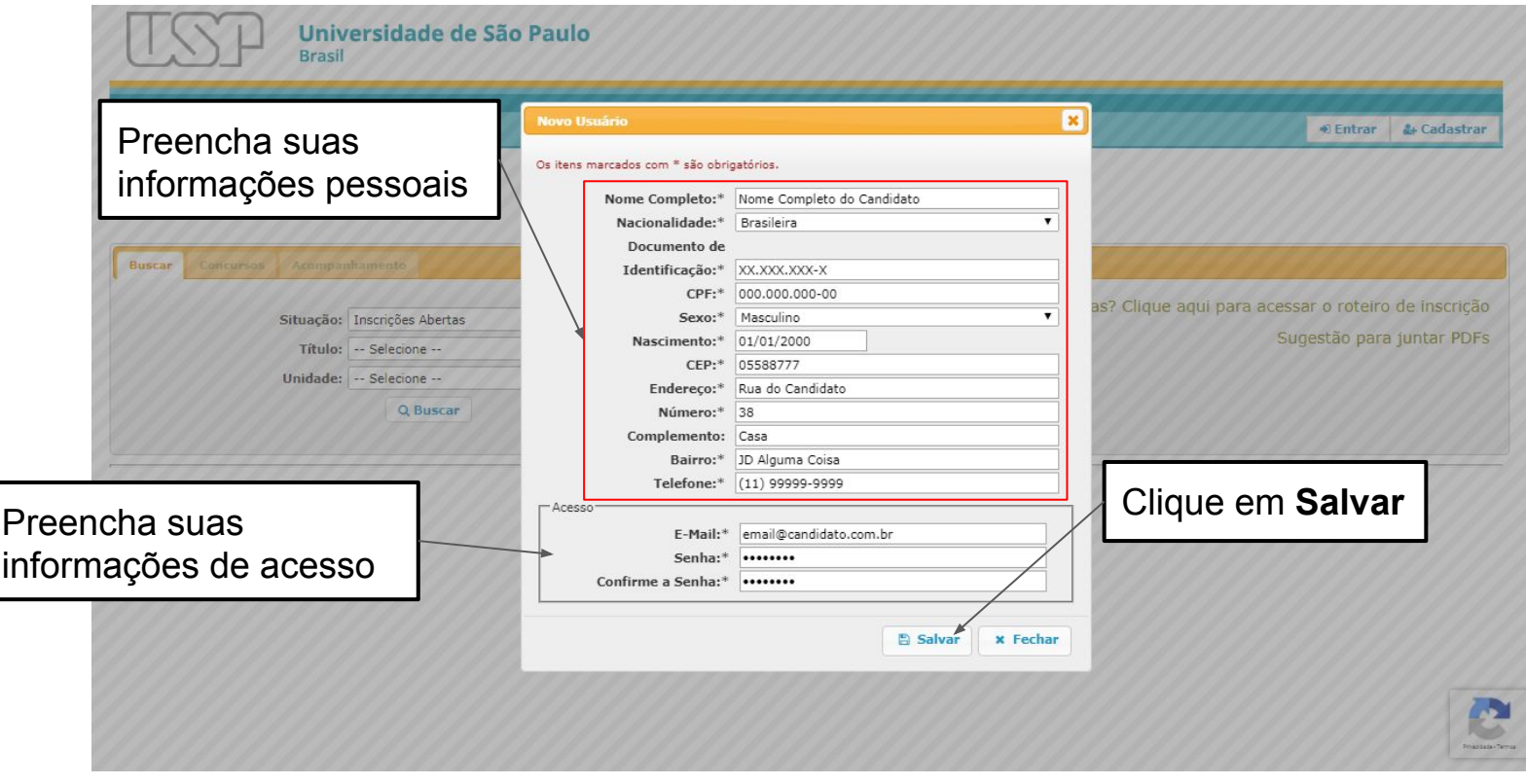

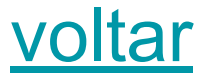

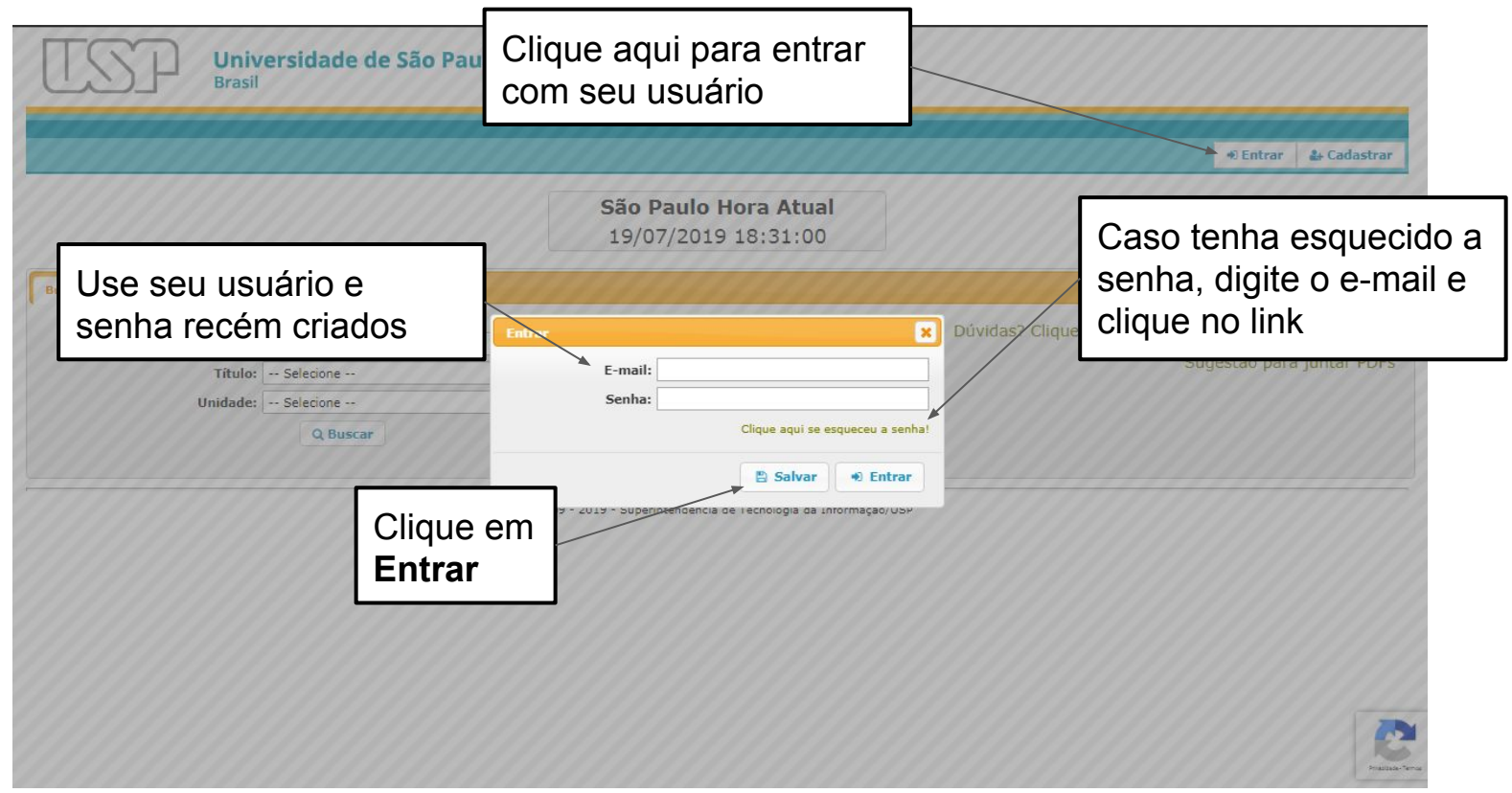

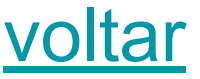

Universidade de São Paulo **Brasil** 

<span id="page-5-0"></span>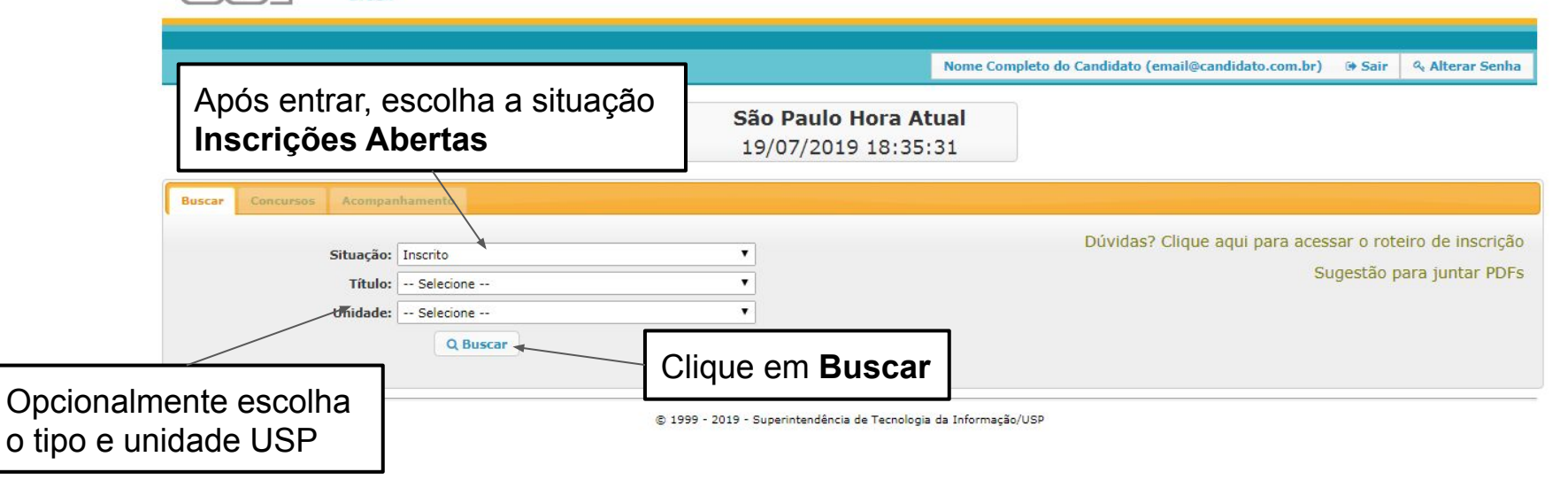

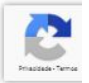

# Busca por Concursos

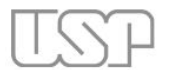

Universidade de São Paulo **Rrasil** 

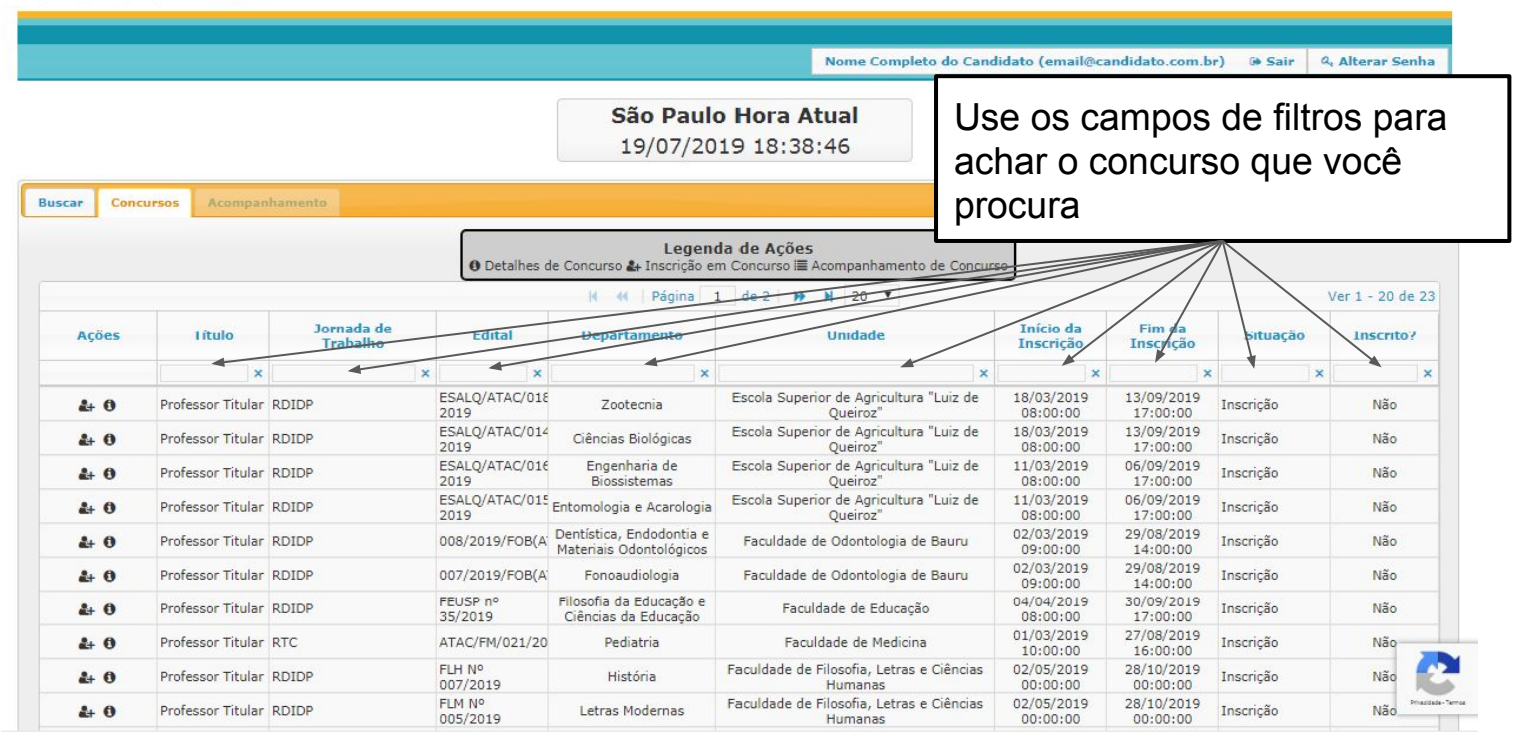

#### <span id="page-7-0"></span>Inscrição [voltar](#page-1-0)

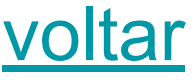

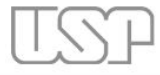

Universidade de São Paulo **Brasil** 

Após a busca, clique no botão **Inscrição de Concurso** na linha do concurso desejado para começa

Nome Completo do Candidato (email@candidato.com.br) 6 Sair 4, Alterar Senha

São Paulo Hora Atual 19/07/2019 18:38:46

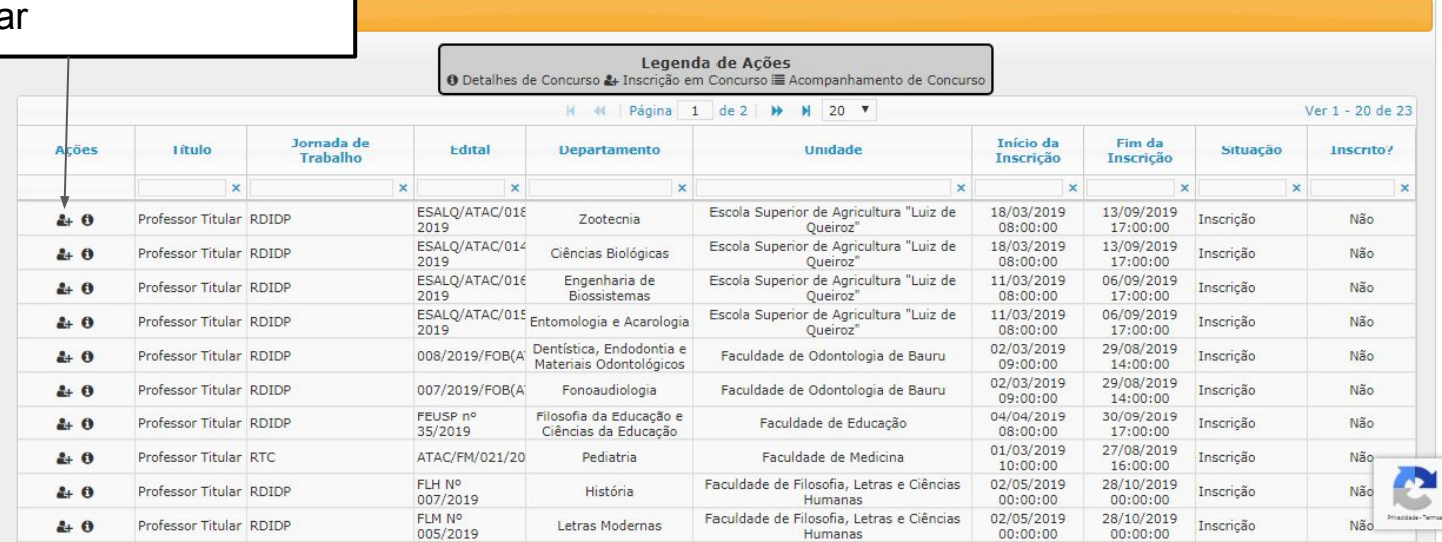

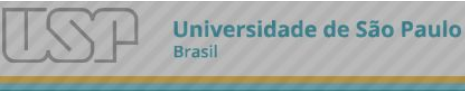

Confirme seus Caso algum es não consiga al contato com a

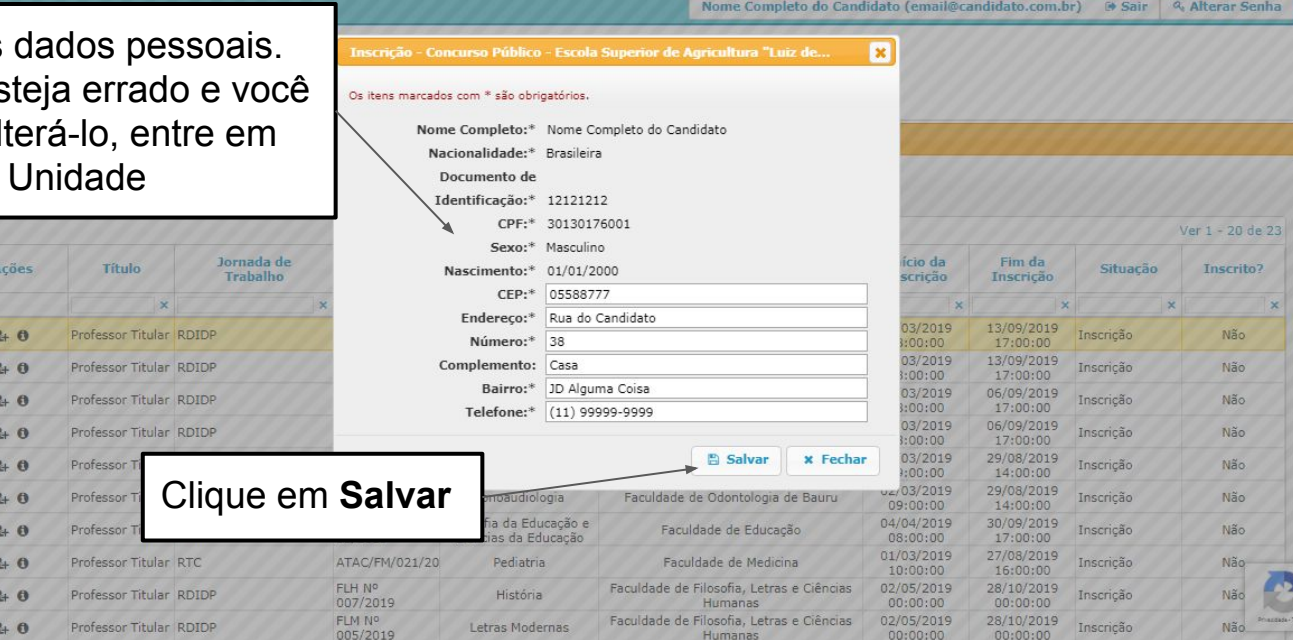

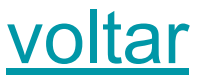

<span id="page-9-0"></span>Após a confirmação dos dados, anexe os documentos especificado Os marcados com \* são obrigatórios para a inscrição

O requerimento deve seguir o modelo e estar assinado.

Anexe ao menos um diploma. Você irá concorre na fase de maior título reconhecido

Anexe o memorial. Os comprovantes do memori serão anexados em uma próxima fase.

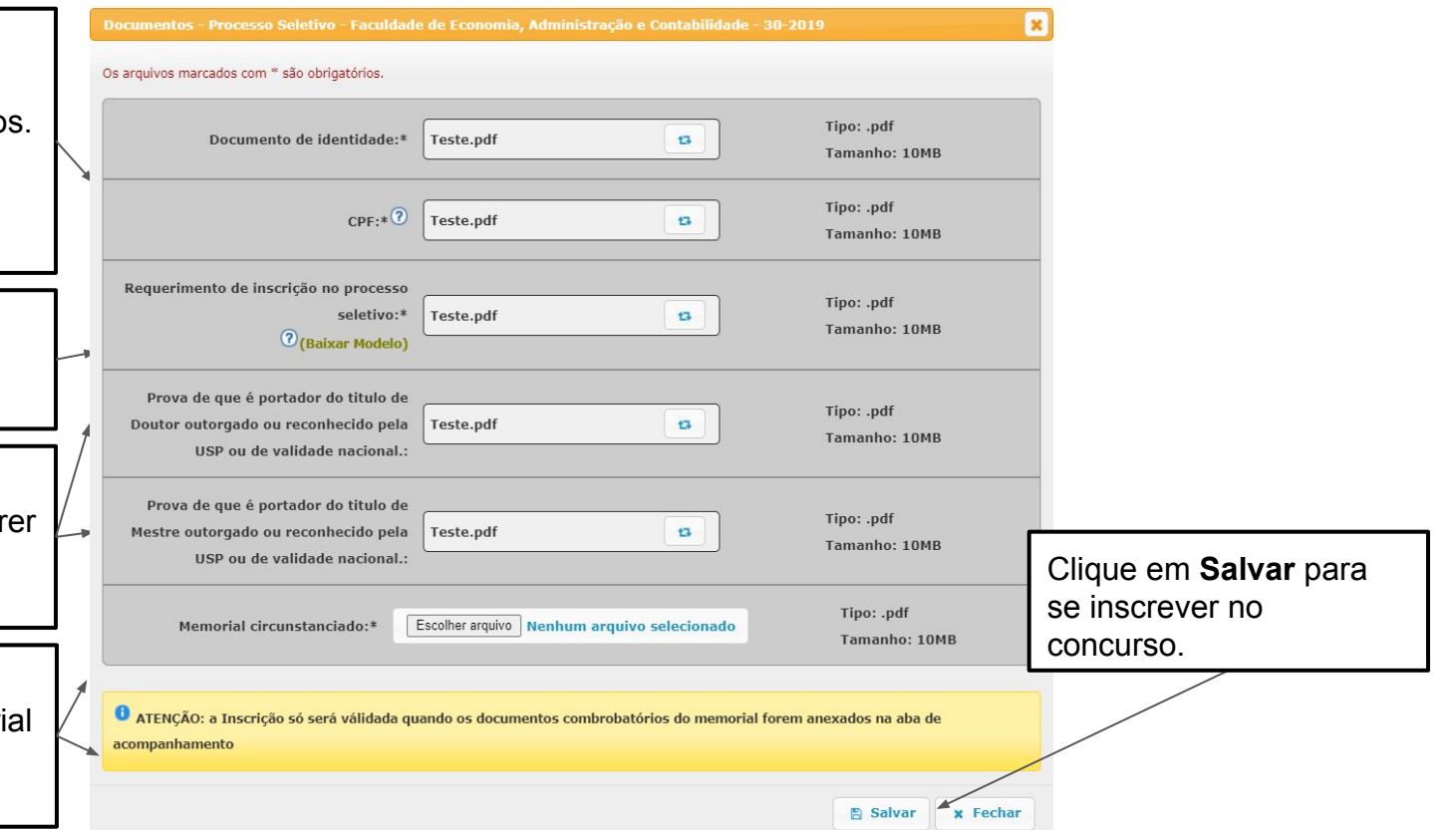

#### Inscrição - Professor Temporário

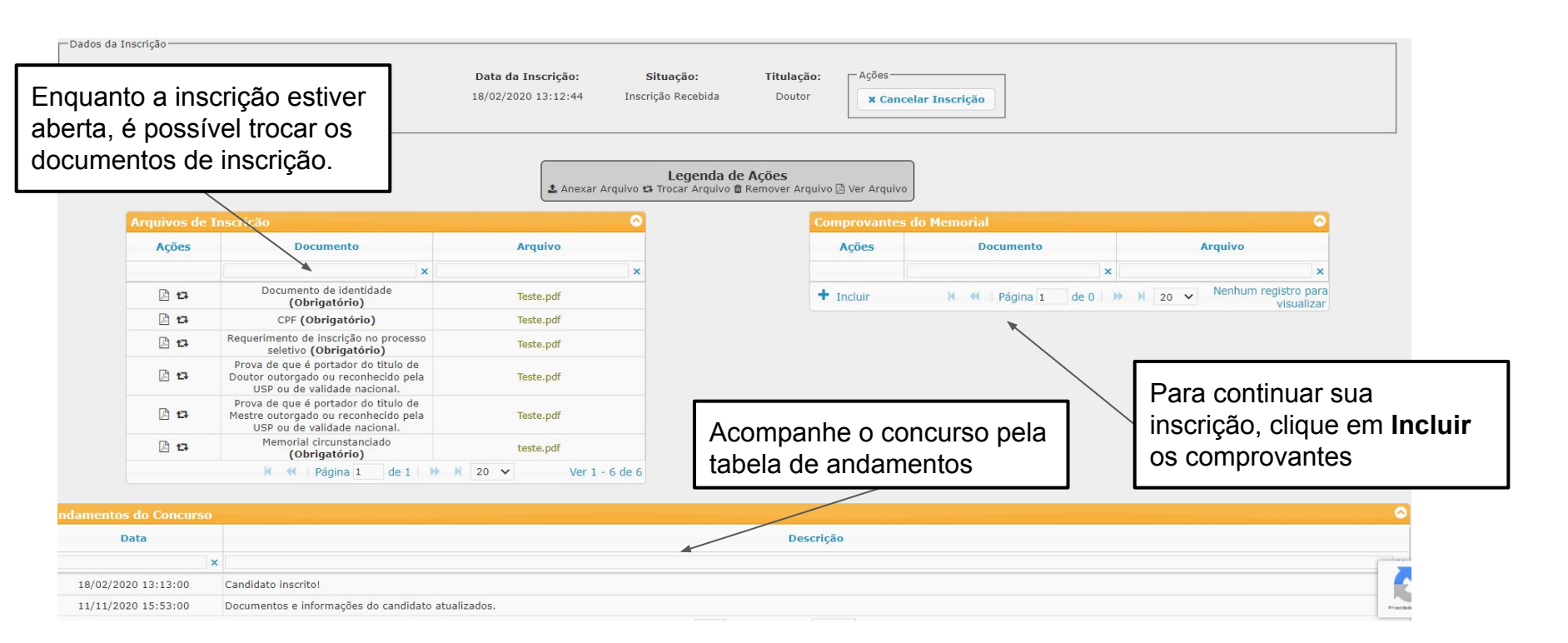

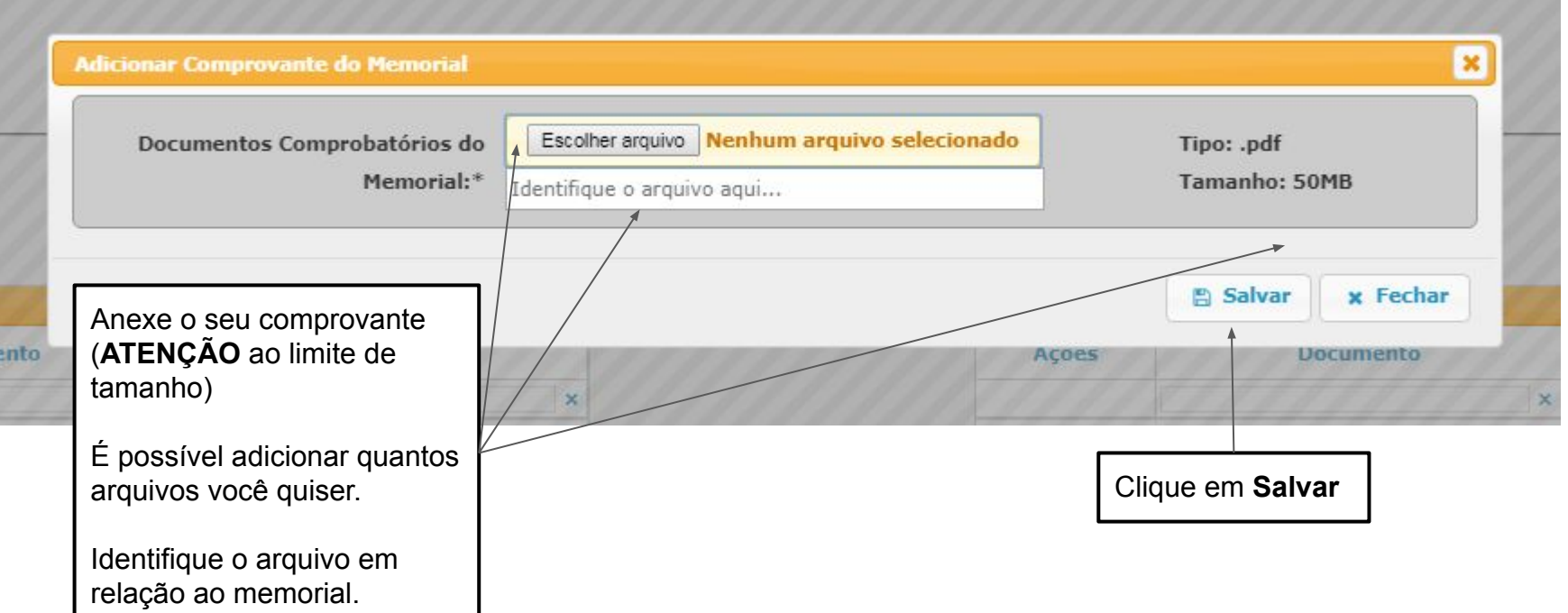

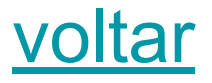

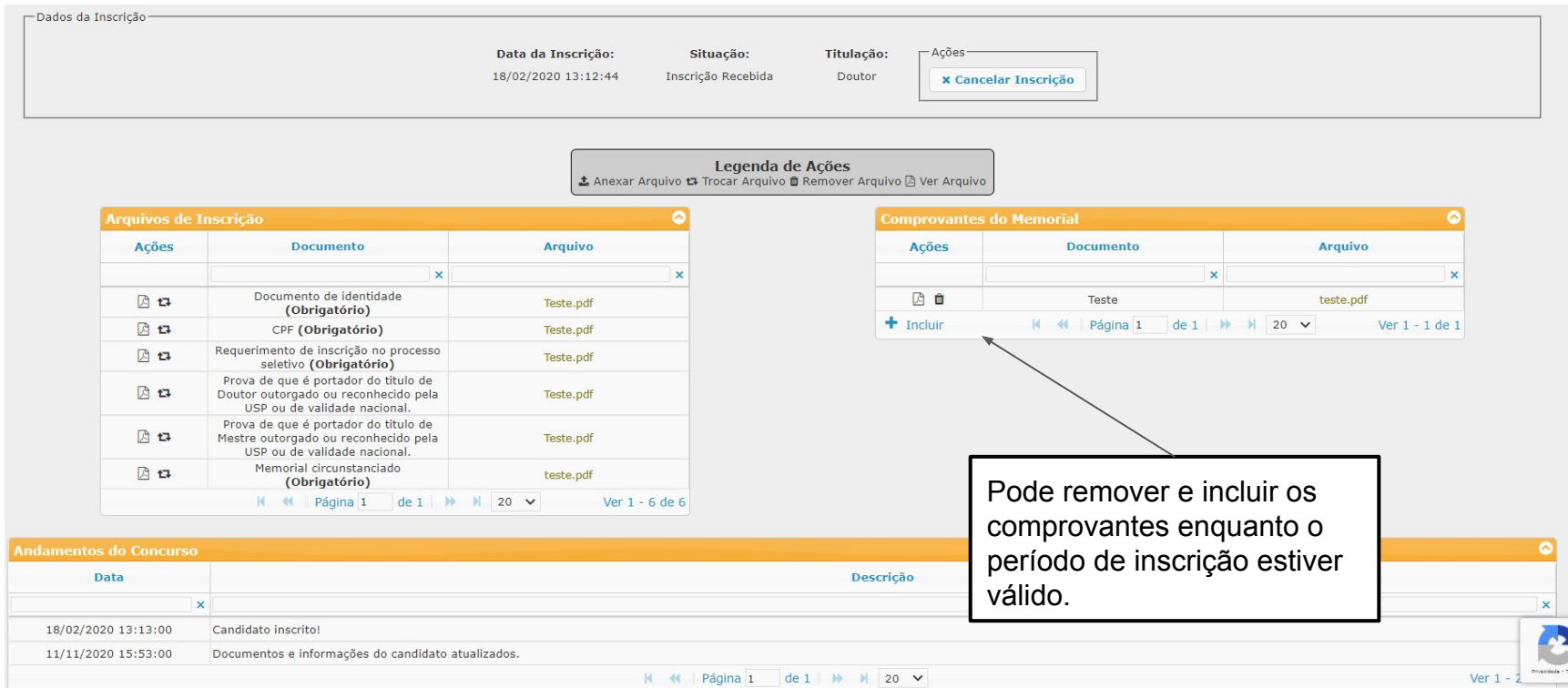

#### <span id="page-13-0"></span>Inscrição - Professor Doutor

Após a confirmação dos dados, anexe os documentos especificados.

Os marcados com \* são obrigatórios para a inscrição

O requerimento deve seguir o modelo e estar assinado.

Anexe o memorial. Os comprovantes do memorial serão anexados em uma próxima fase.

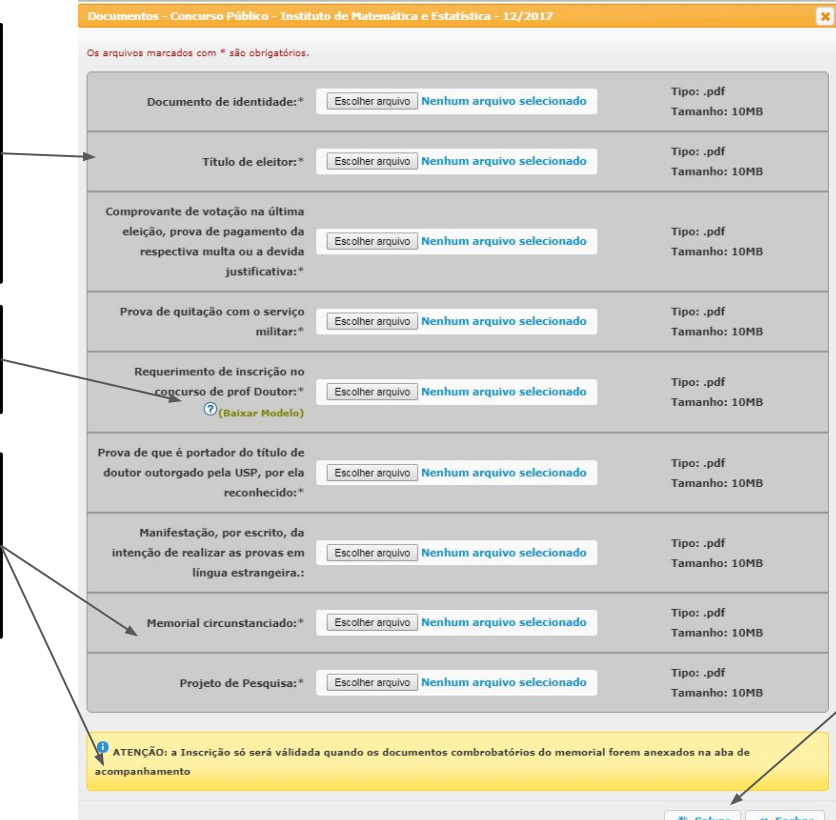

Clique em **Salvar** para se inscrever no concurso.

### Inscrição - Professor Doutor

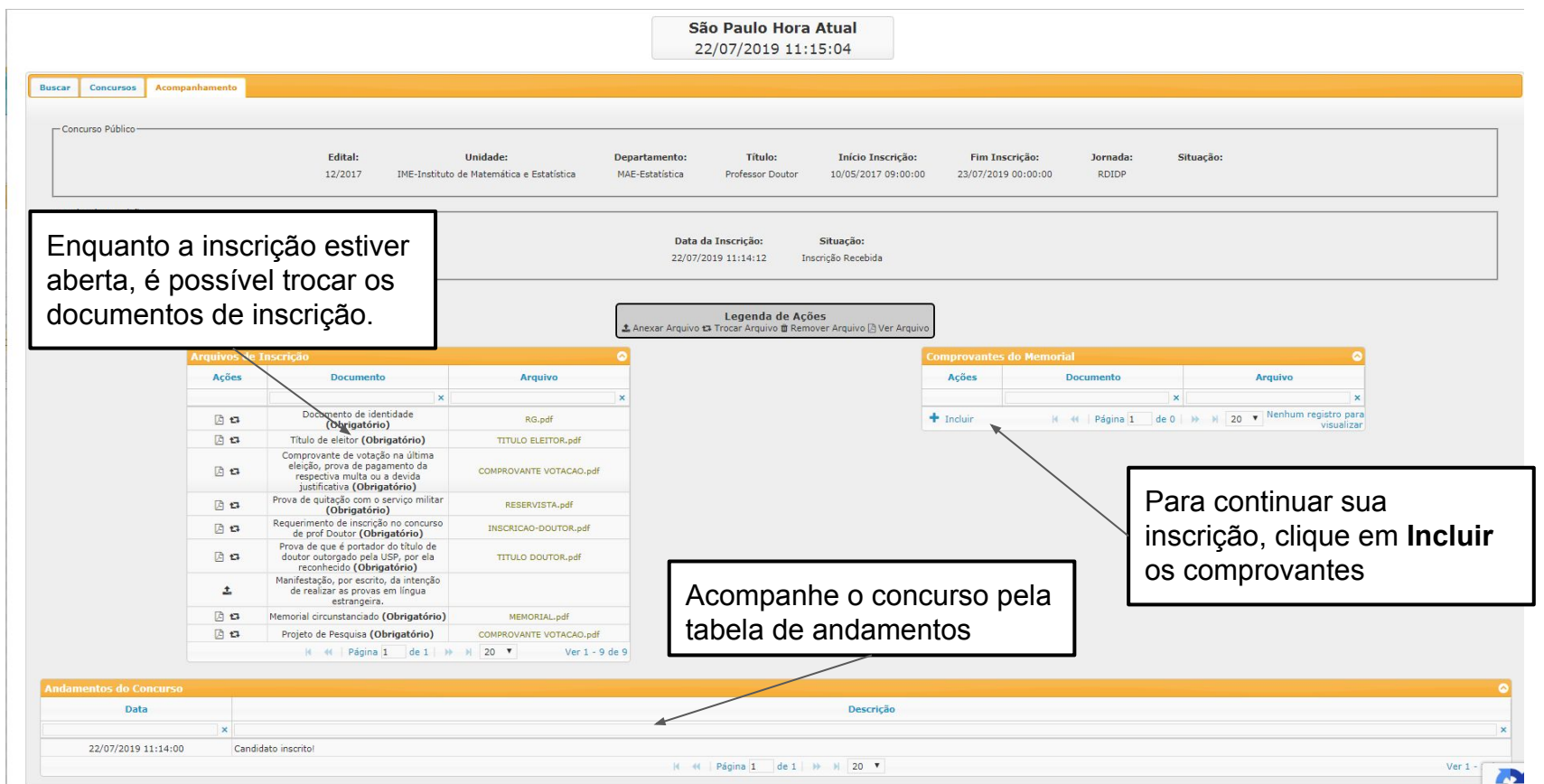

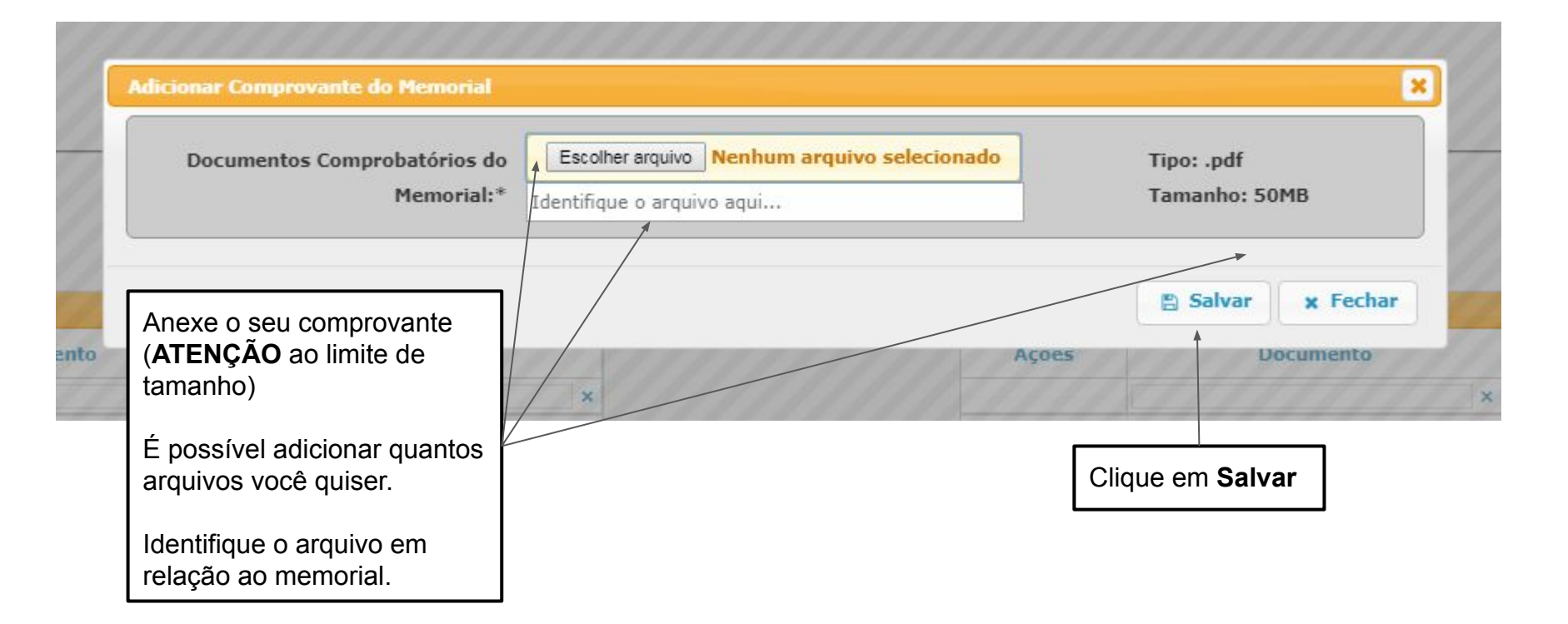

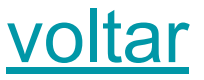

São Paulo Hora Atual 22/07/2019 11:17:07

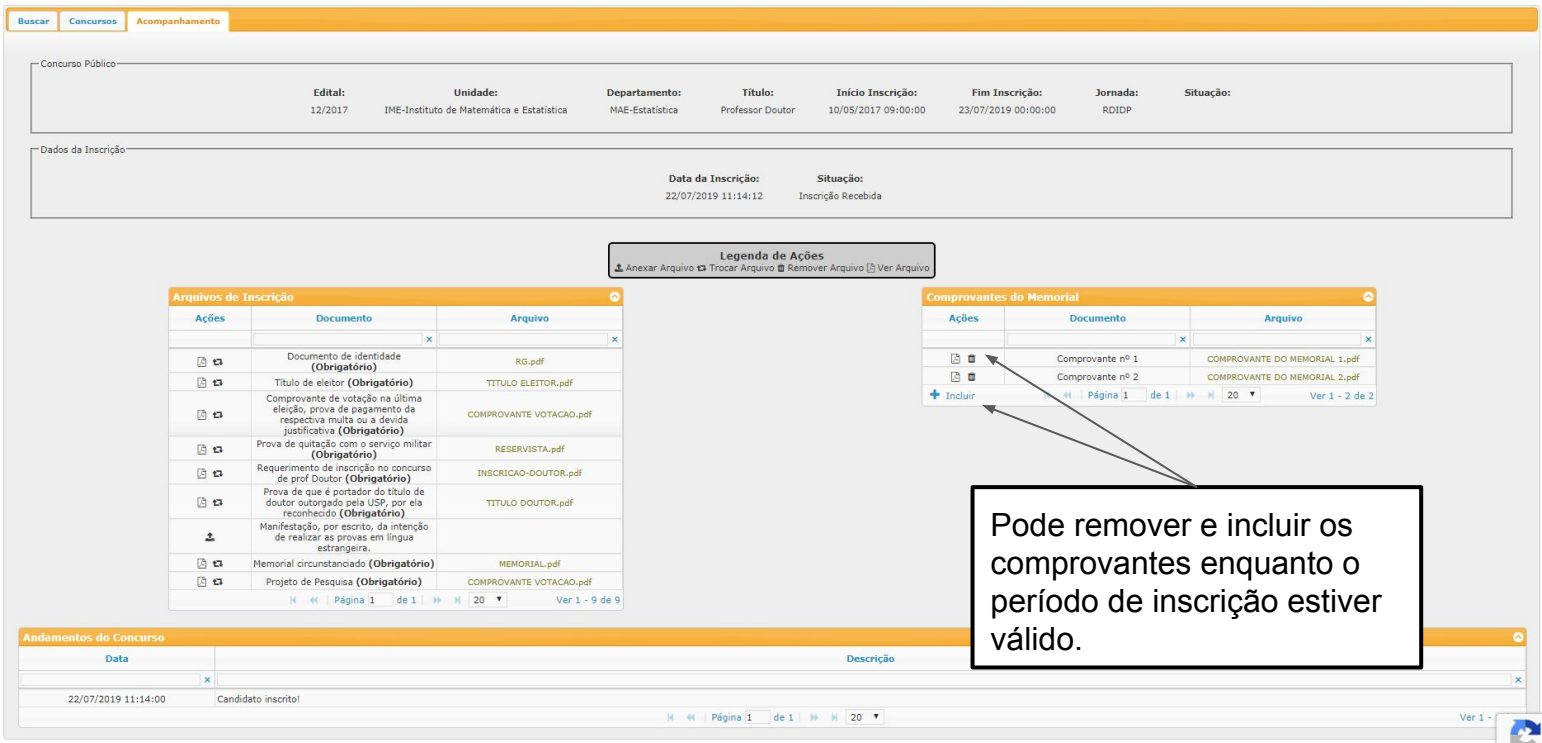

<span id="page-17-0"></span>Após a confirmação dos dados, anexe os documentos especificados.

Os marcados com \* são obrigatórios para a inscrição

O requerimento deve seguir o modelo e estar assinado.

Anexe o memorial. Os comprovantes do memorial serão anexados em uma próxima fase.

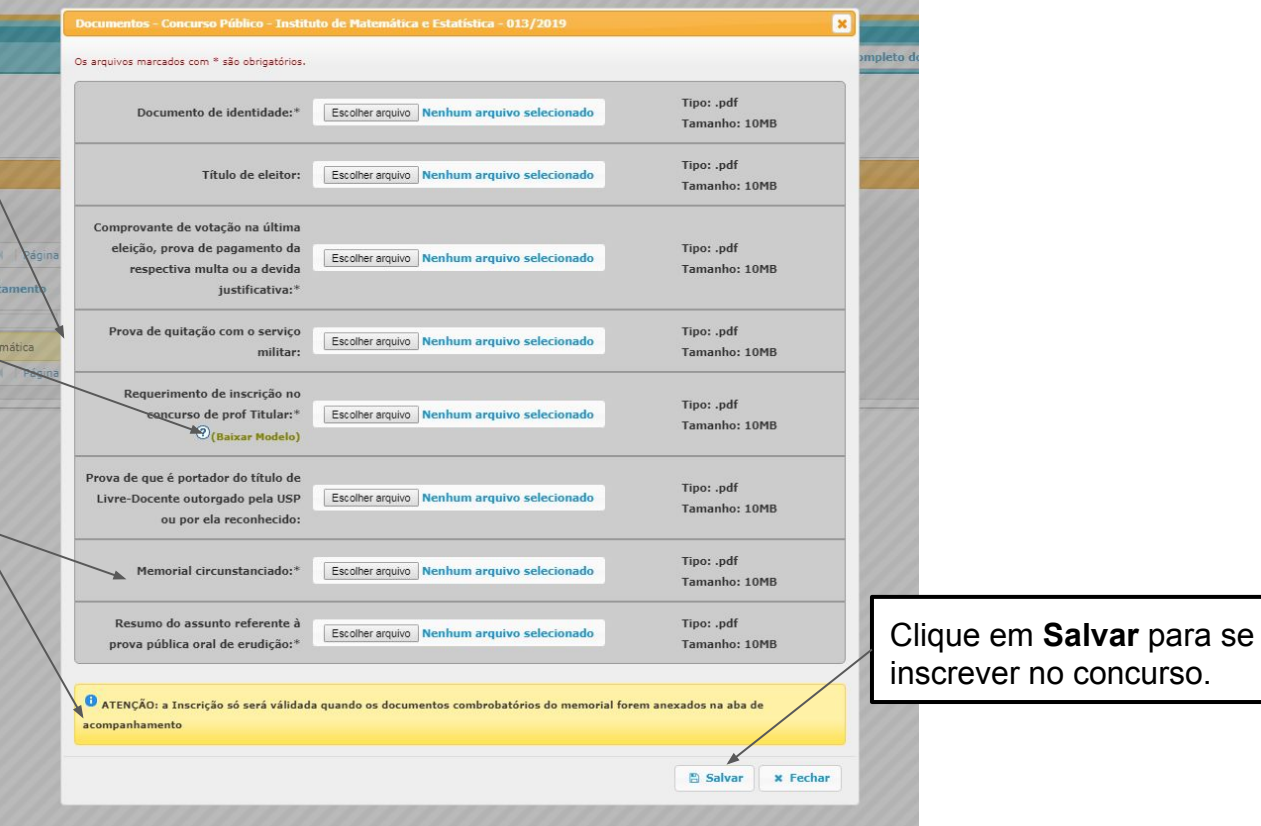

#### Inscrição - Professor Titular

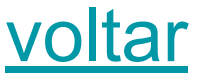

São Paulo Hora Atual 19/07/2019 19:06:46 Acompanhamento **Buscar** Concursos - Concurso Público Edital: Unidade: Título: Situação: Departamento: Início Inscrição: Fim Inscrição: lornada: 013/2019 IME-Instituto de Matemática e Estatística MAT-Matemática Professor Titular 08/04/2019 09:00:00 04/10/2019 17:00:00 **RDIDP** - Dados da Inscrição Enquanto a inscrição estiver Data da Inscrição: Situação: 19/07/2019 19:05:52 Inscrição Recebida aberta, é possível trocar os documentos de inscrição. Legenda de Ações Anexar Arquivo ta Trocar Arquivo i Remover Arquivo **a** Ver Arquivo **Comprovantes do Memoria** Acões **Documento Arquivo** Ações **Documento Arquivo**  $\overline{\mathbf{x}}$  $\mathbf{x}$ Documento de identidade  $+$  Incluir Nenhum registro para  $E$ RG.pdf H + | Página 1 de 0 | → → | 20 ▼ (Obrigatório) visualizar 四口 Título de eleitor **TITULO ELEITOR.pdf** Comprovante de votação na última eleição, prova de pagamento da 日口 COMPROVANTE VOTACAO.pdf respectiva multa ou a devida justificativa (Obrigatório) Para continuar sua 月日 Prova de quitação com o servico militar RESERVISTA.pdf Requerimento de inscrição no concurso 月日 INSCRICAO-TITULAR.pdf inscrição, clique em **Incluir** de prof Titular (Obrigatório) Prova de que é portador do título de 月日 Livre-Docente outorgado pela USP ou **TITULO LIVRE-DOCENTE.pd** dos comprovantes por ela reconhecido 日日 Memorial circunstanciado (Obrigatório) MEMO Acompanhe o concurso pela Resumo do assunto referente à prova **RESUMO P** 同位 pública oral de erudição (Obrigatório) H H Página 1 de 1 | H H  $20$   $\blacktriangledown$ tabela de andamentosData Descrição 19/07/2019 19:06:00 Candidato inscrito H + | Página 1 de 1 | + | 20 W  $Ver1 -$ 

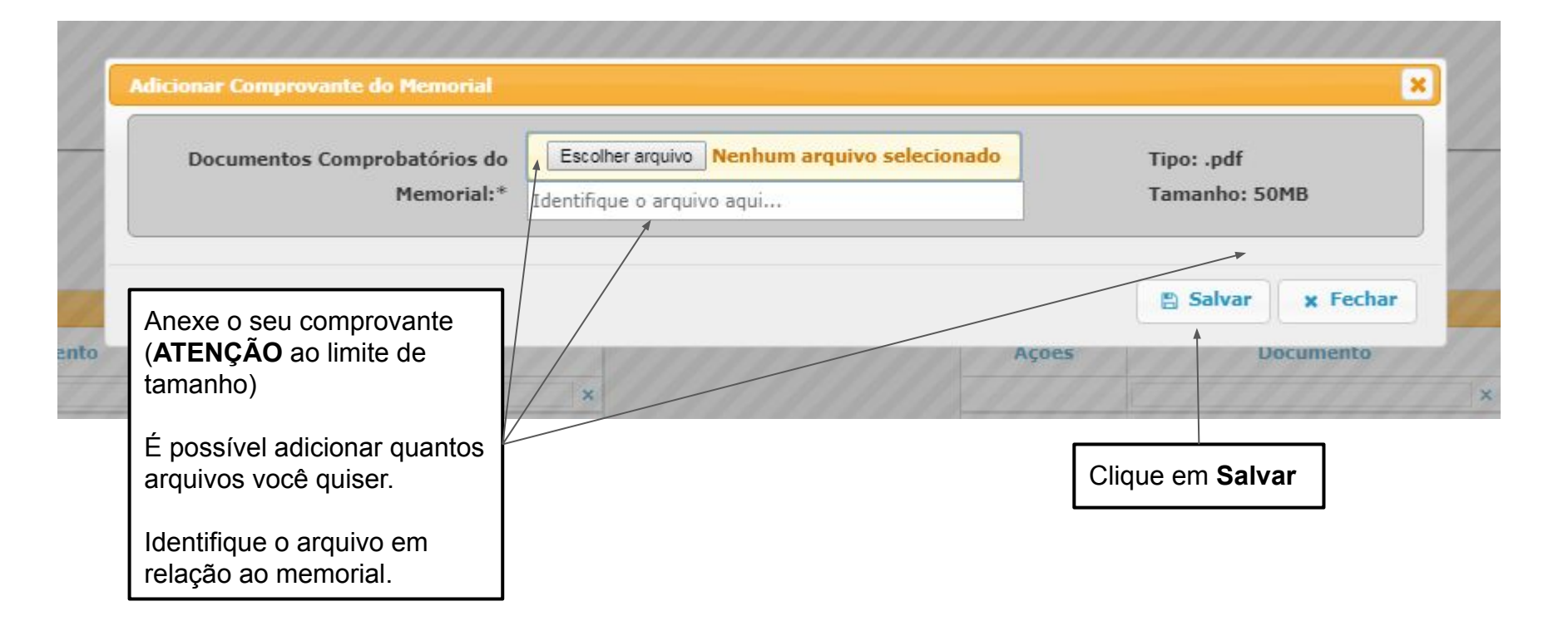

# Inscrição - Professor Titular [voltar](#page-1-0)i de candidate (email@candidate com.br) e sair | « Alterar senha

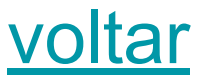

São Paulo Hora Atual 19/07/2019 19:20:46 Concursos Acompanhamento Buscar - Concurso Público Edital: Unidade: **Departamento:** Título: Início Inscrição: Fim Inscrição: Jornada: Situação: 013/2019 IME-Instituto de Matemática e Estatística MAT-Matemática Professor Titular 08/04/2019 09:00:00 04/10/2019 17:00:00 **RDIDP** - Dados da Inscrição Data da Inscrição: Situação: 19/07/2019 19:05:52 Inscrição Recebida Legenda de Ações A Anexar Arquivo # Trocar Arquivo B Remover Arquivo A Ver Arquivo **Arquivos de Inscrição** omprovantes do Memorial Ações **Documento** Arquivo Ações **Documento** Arquivo  $\mathbf{x}$  $\boldsymbol{\times}$ Documento de identidade 日口 RG.pdf 日日、 Comprovante nº 1 COMPROVANTE DO MEMORIAL 1.pdf (Obrigatório) 四面 Comprovante nº 2 - Comprovantes COMPROVANTE DO MEMORIAL 2.pdf 顶口 Título de eleitor **TITULO ELEITOR.pdf** 四面 Comprovante de votação na última omprovante nº 3 - Títulos COMPROVANTE DO MEMORIAL 3.pdf eleição, prova de pagamento da 日口 COMPROVANTE VOTACAO.pdf  $+$  Incluir Página 1 de 1 | M | 20 | V Ver 1 - 3 de 3 respectiva multa ou a devida justificativa (Obrigatório) 日口 Prova de quitação com o serviço militar RESERVISTA.pdf Requerimento de inscrição no concurso 日口 INSCRICAO-TITULAR.pdf de prof Titular (Obrigatório) Prova de que é portador do título de 日口 Livre-Docente outorgado pela USP ou **TITULO LIVRE-DOCENTE.pdf** por ela reconhecido Pode remover e incluir os 月日 Memorial circunstanciado (Obrigatório) MEMORIAL.pdf Resumo do assunto referente à prova 日口 **RESUMO PROVA ORAL, pdf** comprovantes enquanto o pública oral de erudição (Obrigatório) H + | Página 1 de 1 → H 20 ▼ Ver 1 - 8 de 8 período de inscrição estiver ndamentos do Concurso válido.Data Descrição  $\sim$ 

19/07/2019 19:06:00 Candidato inscrito!

H H Página 1 de 1 H H 20 V

# <span id="page-21-0"></span>Inscrição - Professor Livre Docente

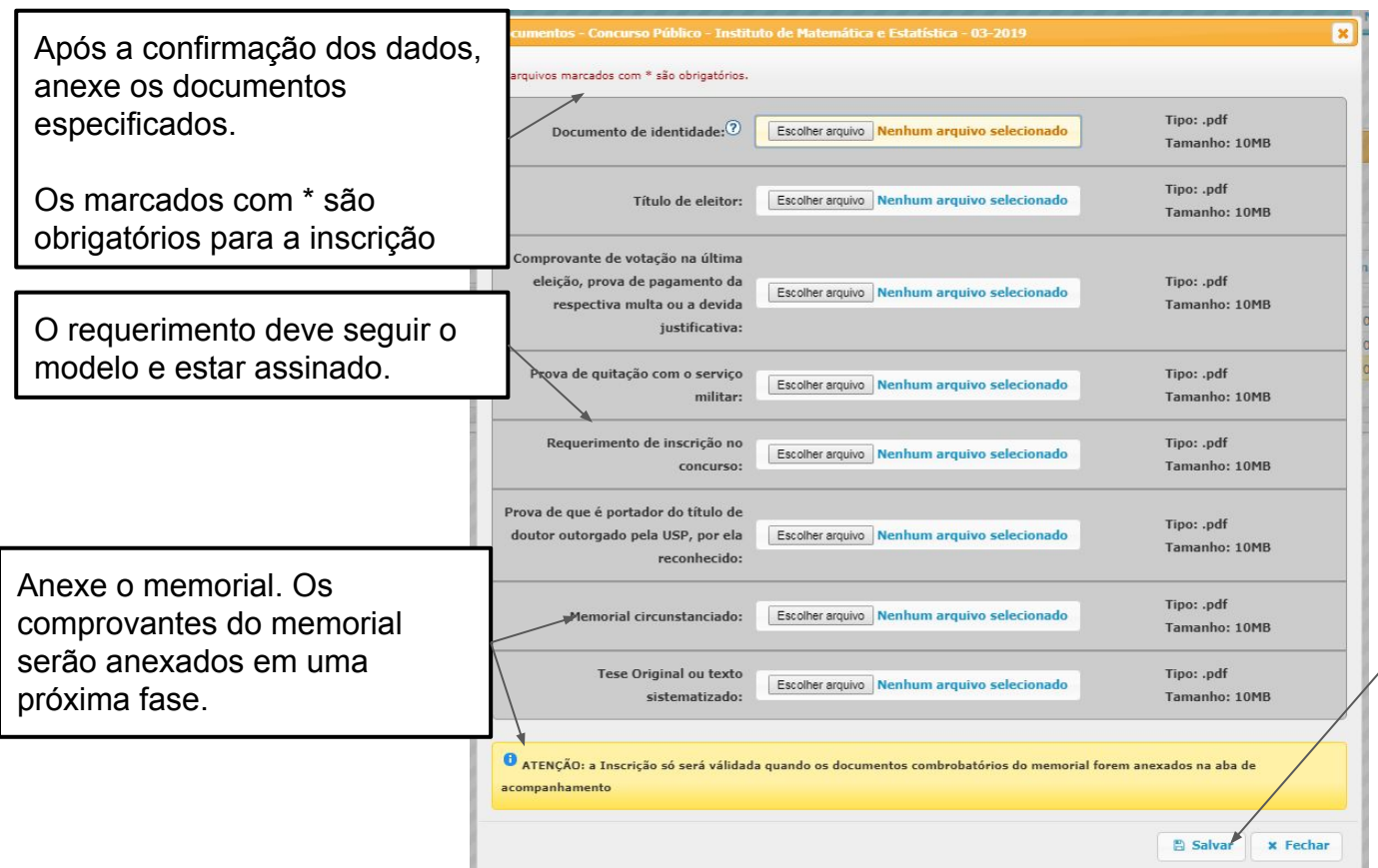

Clique em **Salvar** para se inscrever no concurso.

#### Inscrição - Professor Livre Docente

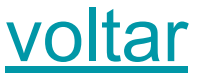

Nome Completo do Candidato (email@candidato.com.br) (+ Sair | % Alterar Senha

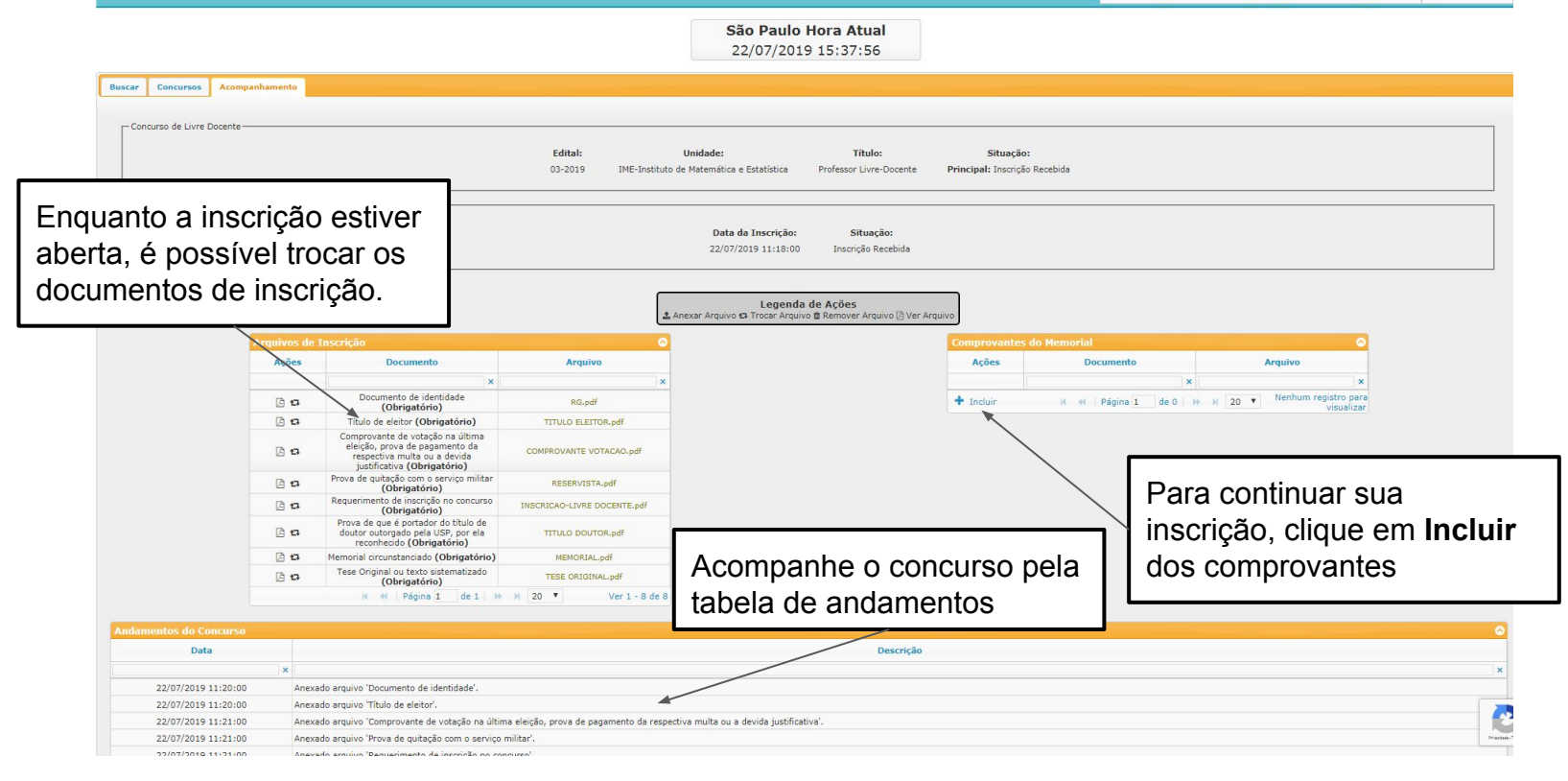

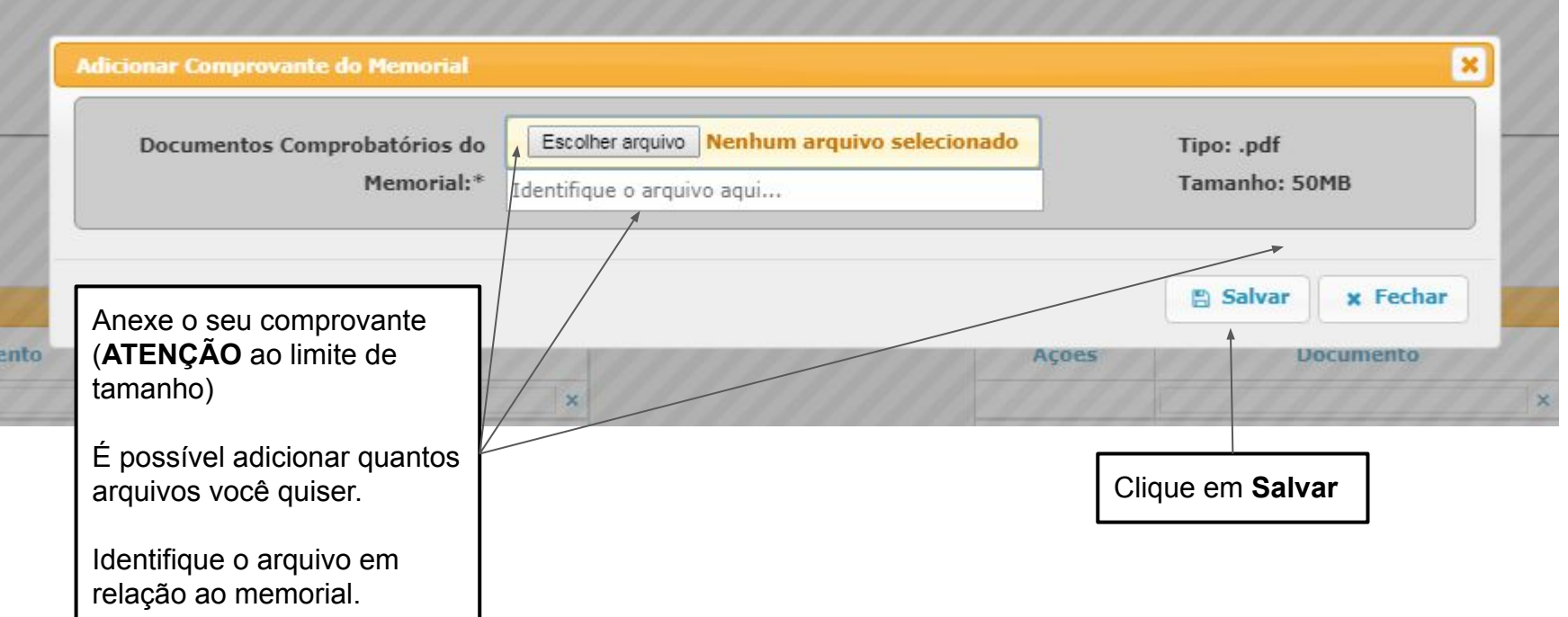

#### Inscrição - Professor Livre Docente

- Concurso de Livre Docente

-Dados da Inscrição

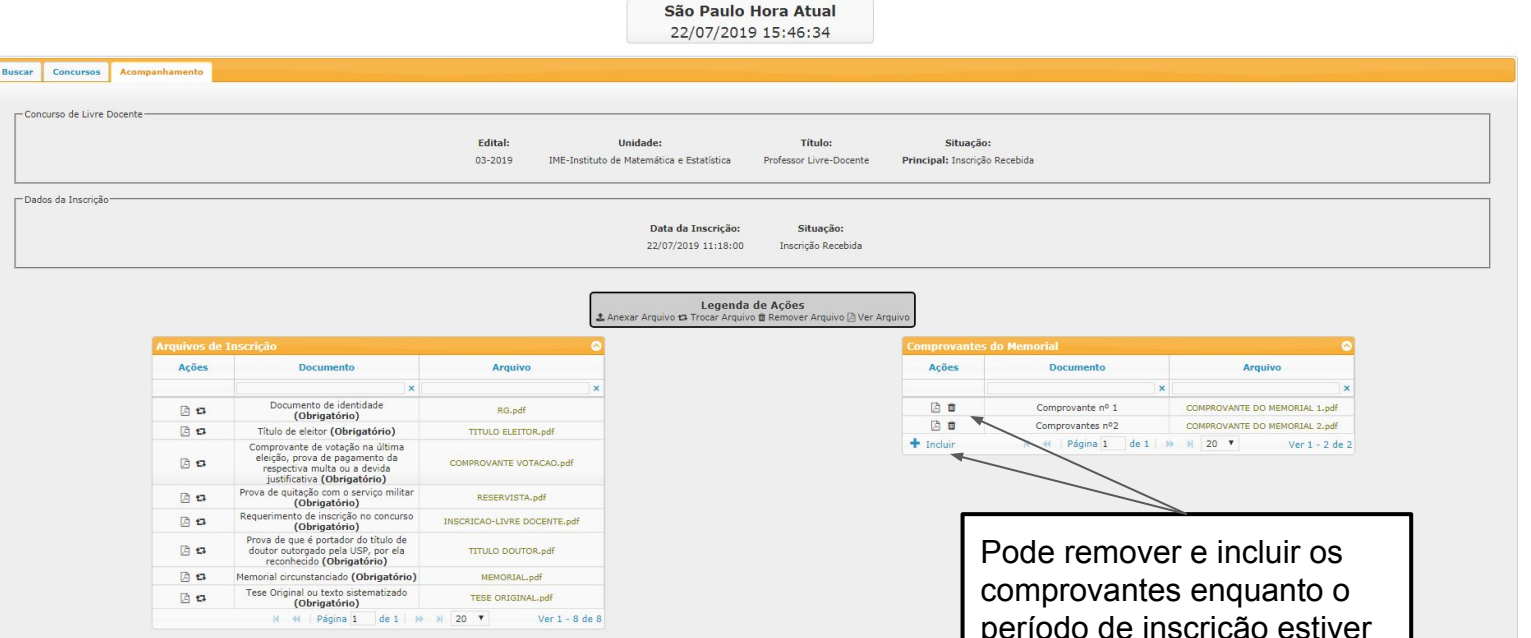

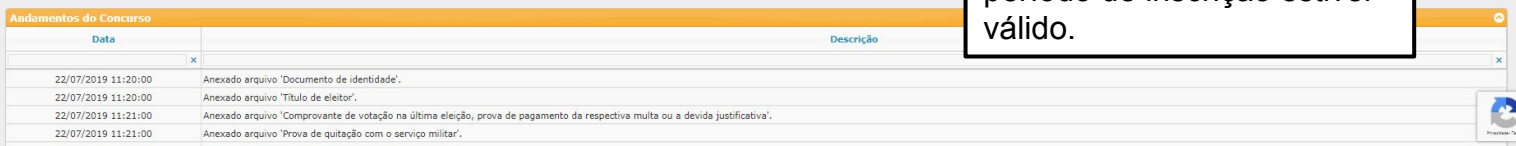